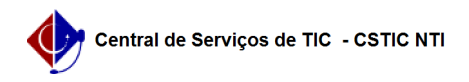

## [como fazer] Como gerar uma nova senha para acesso ao Portal? 03/07/2024 02:46:37

## **Imprimir artigo da FAQ**

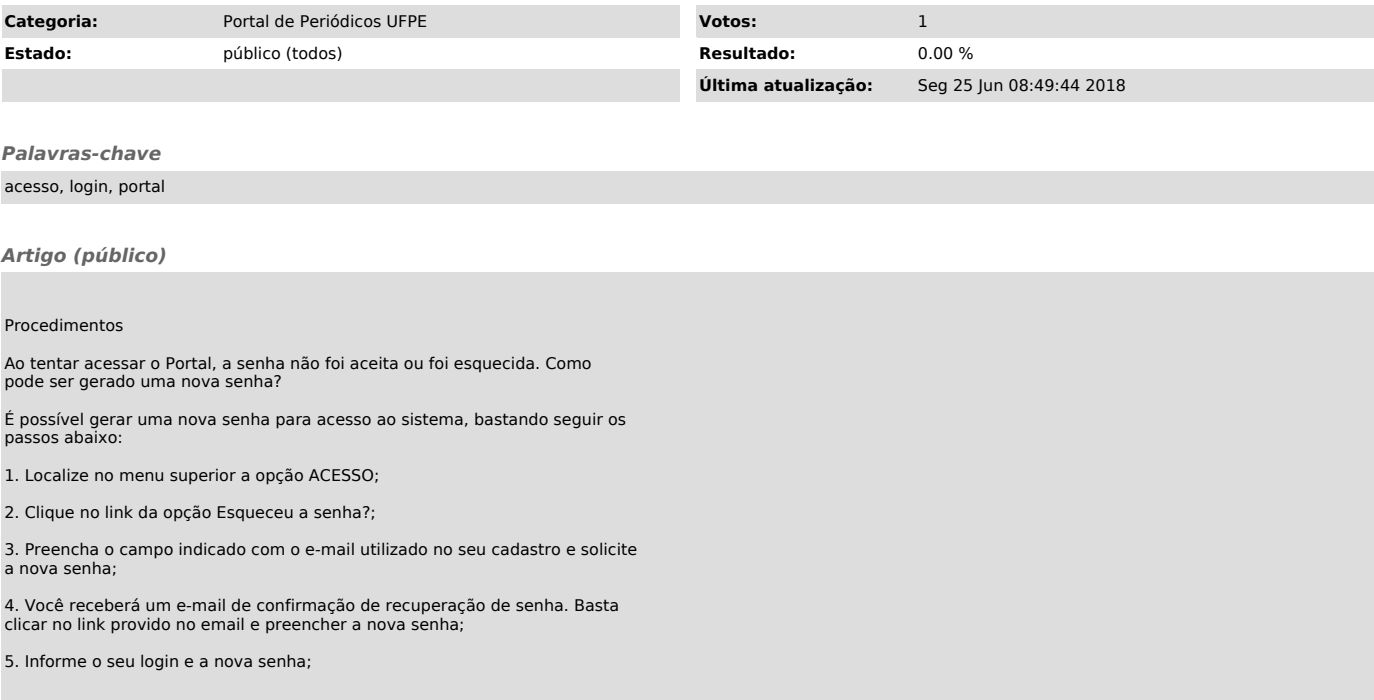